$\blacktriangle$  the unit of the unit of the unit of the unit of the unit of the unit of the unit of the unit of the unit of the unit of the unit of the unit of the unit of the unit of the unit of the unit of the unit of the unit of

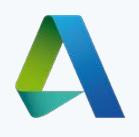

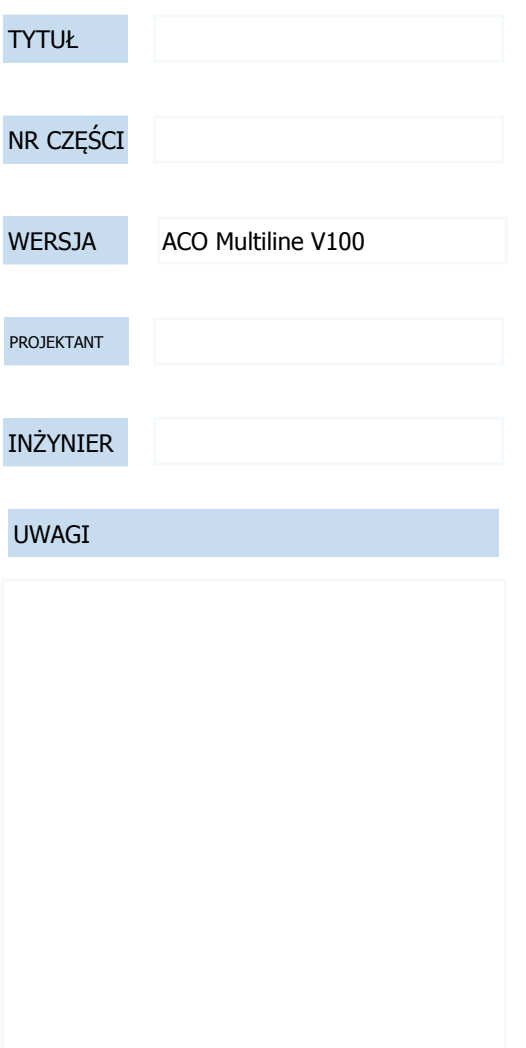

INFORMACJE I/LUB MATERIAŁY W TYM DOKUMENCIE SĄ WŁASNOŚCIĄ I POUFNYMI INFORMACJAMI I/LUB MATERIAŁAMI AUTORA. NINIEJSZE INFORMACJE NIE MOGĄ BYĆ UŻYWANE, ODTWARZANE, PUBLIKOWANE ANI UJAWNIANE INNYM BEZ PISEMNEJ ZGODY. POWINNY BYĆ UŻYWANE TYLKO DO PRODUKCJI ELEMENTÓW WYSZCZEGÓLNIONYCH W NINIEJSZYM DOKUMENCIE.